新进教师公务卡、工资卡办理流程

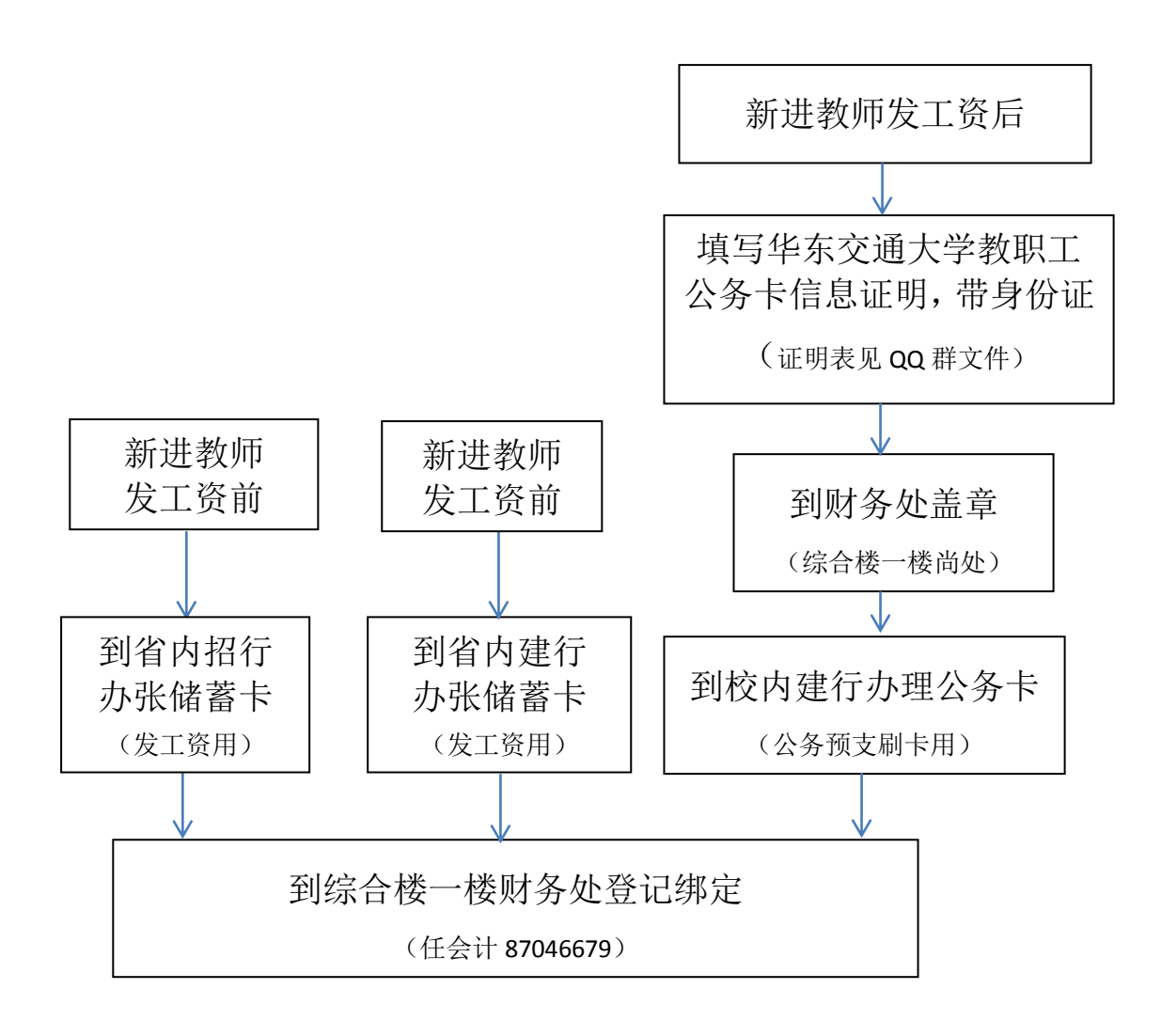